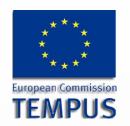

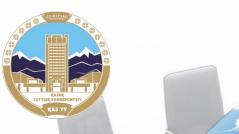

Module: Cartography and Geovisualization

# ONLINE AND MOBILE MAPS

By: Omirzhan Taukebayev

o.taukebaev@gmail.com

Department of Cartography and Geoinformatics

Al-Farabi Kazakh National University

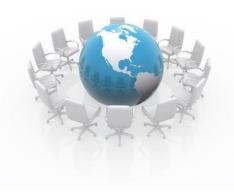

## **Aims and Objectives**

Aims of the lesson to give students the opportunity to develop a good understanding of online maps and their features. At the end of the lesson, the student must:

- Know about online and mobile maps and their types
- •Know about the possibilities of online maps
- How to use online and mobile maps

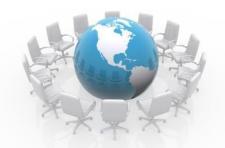

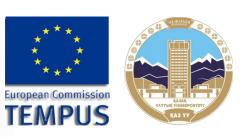

## Content

- 1. WHAT IS A MAP?
- 2. ONLINE MAPS
- 3. TYPES OF ONLINE MAPS
- 4. MOBILE MAPS
- 5. HOW IT'S WORK?
- 6. CONCLUSION

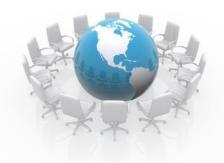

#### **Bibliography**

- 1.<u>http://smashingjournal.ru</u>
- 2.<u>http://maps.nationalgeographic.com/maps</u>
- 3.http://www.gosur.com/
- 4.<u>http://www.yourchildlearns.com/online-interactive-maps.htm</u>
- 5.http://www.johnscreekga.gov

#### Teaching and learning methods:

Lectures, lab work, self-study on articles in magazines

#### Required infrastructure:

Class room with computer projector, computer laboratory with internet

#### **Assessment:**

To pass this module, the students are required to complete all exercises; successfully present the final project

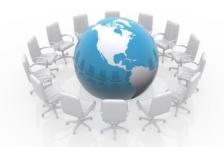

# What is a map?

A **map** is a visual representation of an area—a symbolic depiction highlighting relationships between elements of that space such as <u>objects</u> is a visual representation

of an area relationshi objects, <u>re</u> symbolic celements of themes.

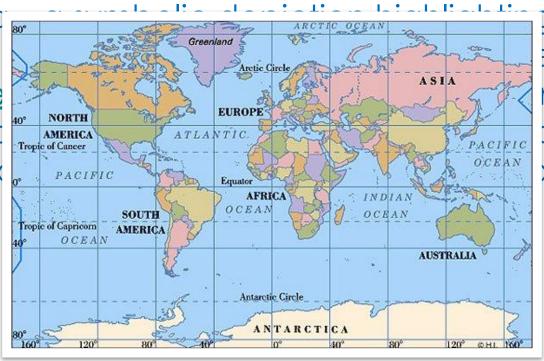

e such as n area—a petween ons, and

http://worldpress.org/map.cfm

http://worldpress.org/map.cfm/

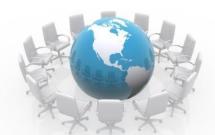

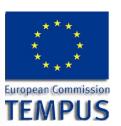

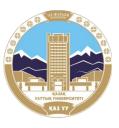

# Online maps

Online <u>maps</u>Online maps can be basically divided by the covered area (global or local) and by the representation of this area (classic drawn or <u>orthophoto</u>).

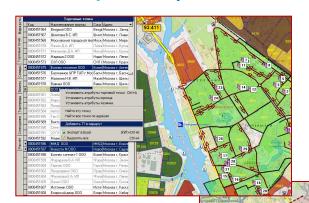

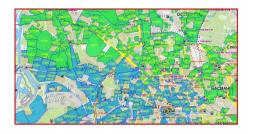

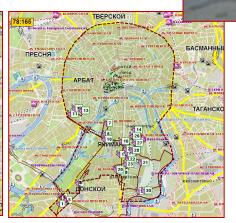

http://www.propertyportalwatch.com/2008/12/tomtom-enters-online-mapping/

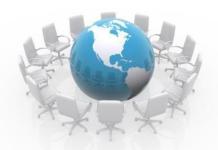

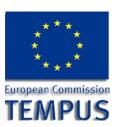

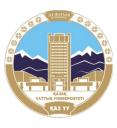

## Global online maps

These maps cover the world, but may have insufficient details in

some areas.

- OpenStreetMap
- Google Maps
- •Map24
- •Bing Maps
- ViaMichelin
- MapQuest
- WikiMapia
- Nokia Maps
- NearMap
- Mappy
- Yahoo! Maps

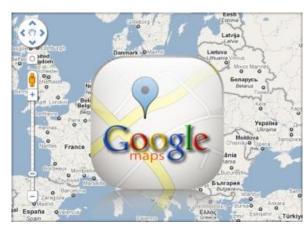

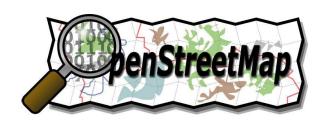

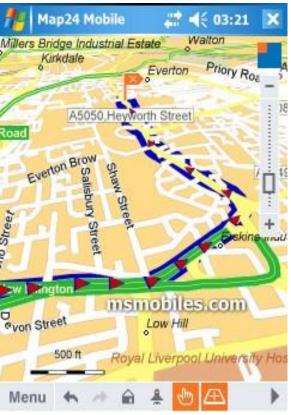

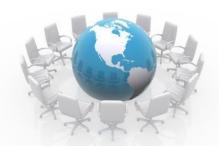

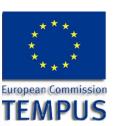

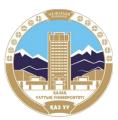

# Local online maps

Local maps cover only part of the earth surface, and may be more detailed than the global ones.

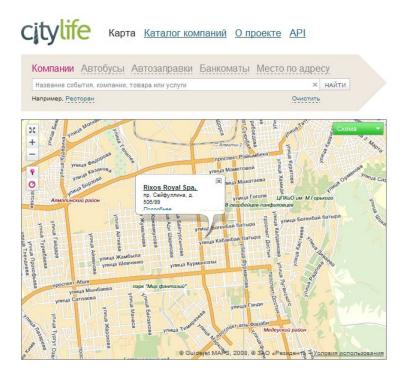

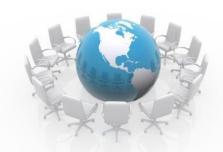

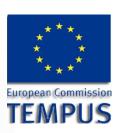

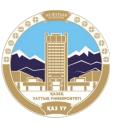

## **United Kingdom**

Maps of the UK and Ireland

http://www.plangis.co.uk

<u>Digimap</u> - Ordnance Survey, British Geological Survey, SeaZone and Historical Maps for Academic Use.

#### **Ukraine**

http://mapia.ua

Яндекс. Карты - has Street view feature

**United States** 

TerraServer-USA - covers the whole country

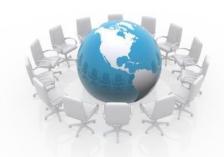

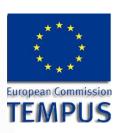

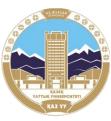

#### **Austria**

AMAP Austria - tourist map which covers the whole country China

<u>Sogou Map</u>Sogou Map - covers <u>Mainland China</u>Sogou Map - covers Mainland China, <u>Hong Kong</u>Sogou Map - covers Mainland China, Hong Kong, <u>Macau</u>Sogou Map - covers Mainland China, Hong Kong, Macau and <u>Taiwan</u>.

Baidu Map - covers Mainland China, Hong Kong, Macau.

<u>Mapbar</u> - covers Mainland China, Hong Kong, Macau and a general map of Taiwan short of details.

MapABC - covers Mainland China, Hong Kong, Macau and a general map of Taiwan short of details.

#### Japan

**Mapion** 

MapFan - covers the whole country

#### Russia

Яндекс. Карты - has Street view feature

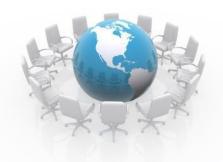

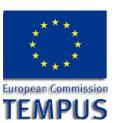

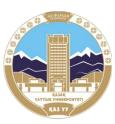

## **City & Neighborhood Maps**

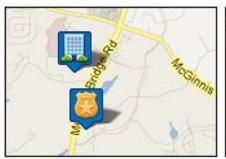

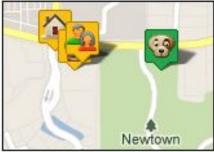

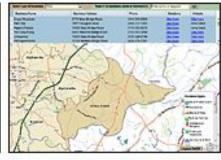

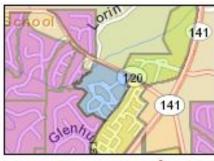

City offices

Community amenities

Tool: Find Business

Neighborhoods \*

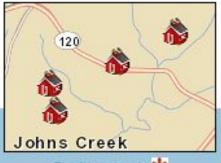

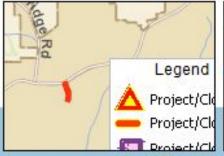

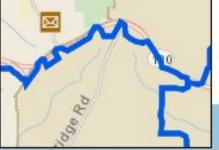

Public schools \*

Tool: Road Work \*

Zip Codes & Post Offices \*

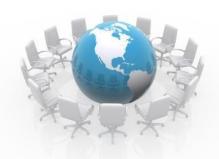

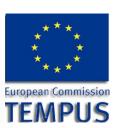

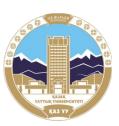

## **Park & Recreation Maps**

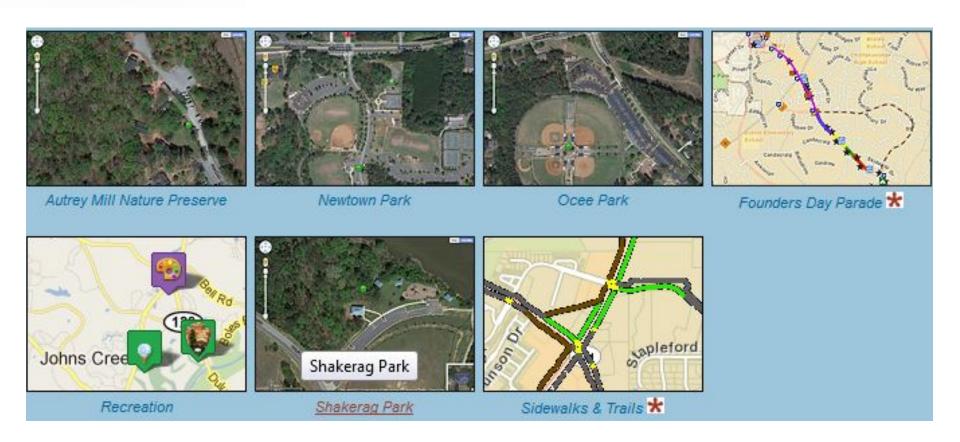

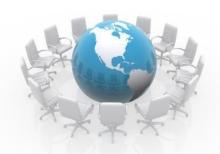

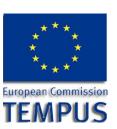

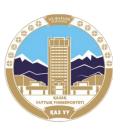

# **Mobile Maps**

- Mobile versions of the interactive desktop maps can be accessed through the mobile phone icon on home or going to
- Within a map, you can pan to a location in another place

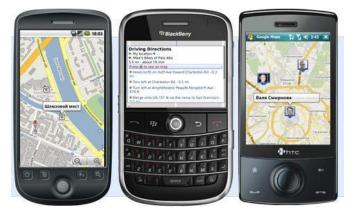

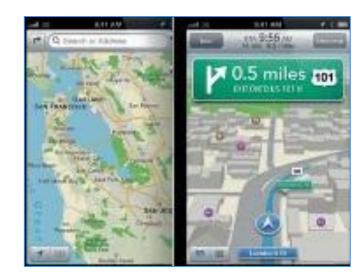

http://www.sygic.com/en/all-sygic-mobile-maps-navigation-apps-for-iphone-updated-glol lly-for-free

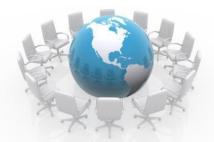

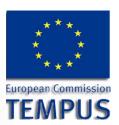

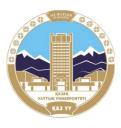

# iPhone, iPad, iPod

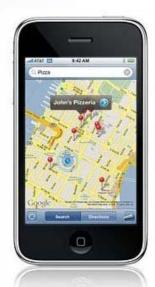

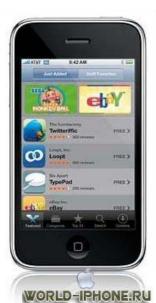

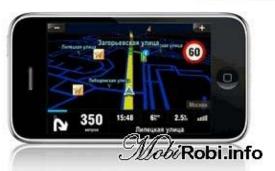

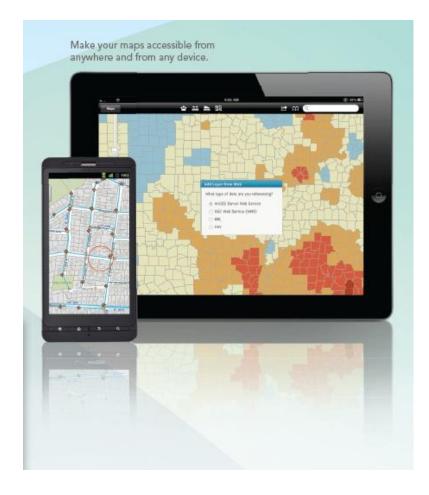

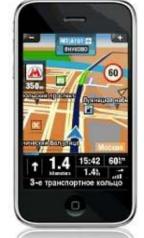

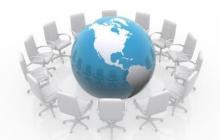

# How it's work?

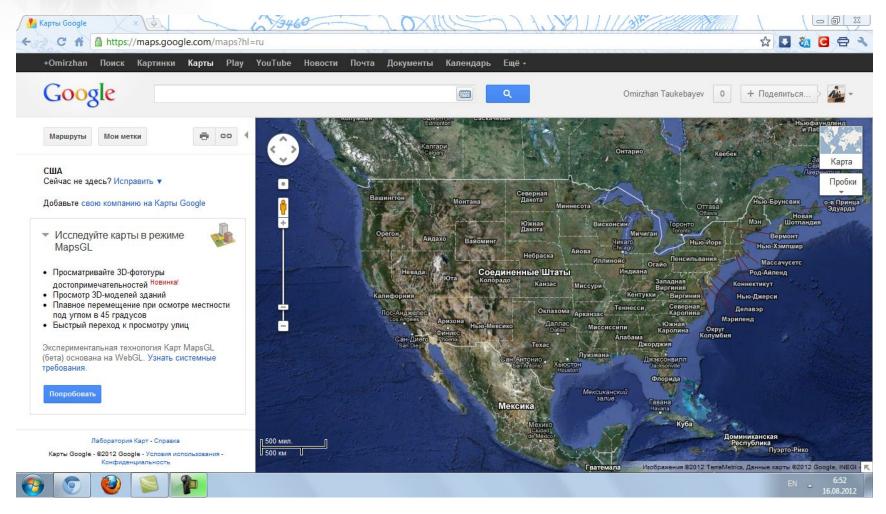

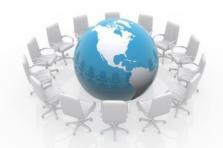

# **Austrian Map online**

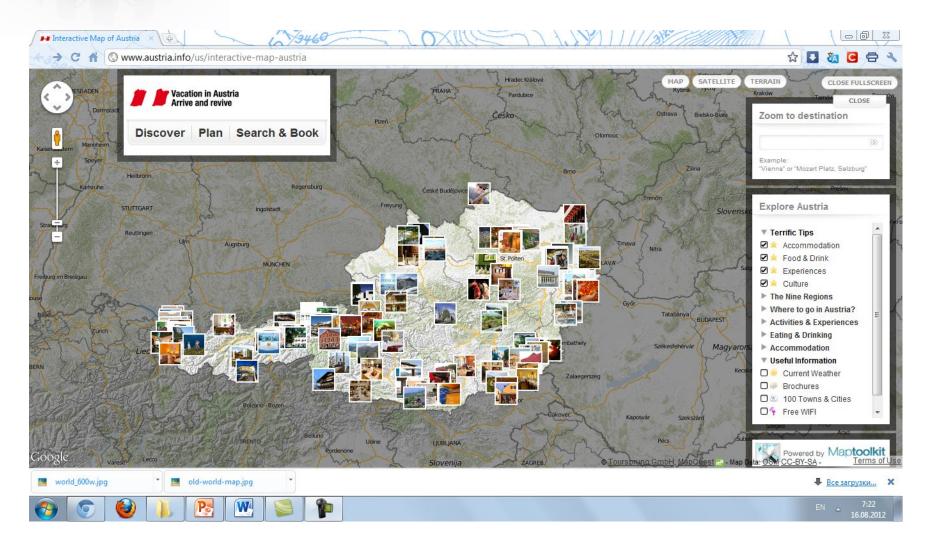

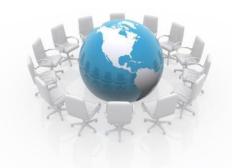

## Conclusion

## The three most basic tasks of online maps:

- 1. Navigation and Direction
- 2. Show relationships and trends in geo-hand
- 3. Showing attractions.

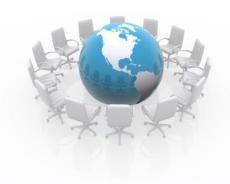

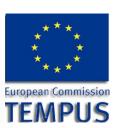

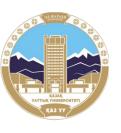

# Thank you for your attention!